کد کنترل

**599** 

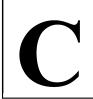

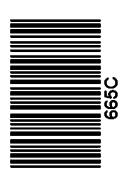

جمهوری اسلامی ایران وزارت علوم، تحقیقات و فناوری سازمان سنجش آموزش کشور

«در زمینه مسائل علمی، باید دنبال قلّه بود.» مقام معظم رهبری

دفترچه شماره ۳ از ۳

14.7/17/.4

آزمون ورودی دورههای دکتری (نیمهمتمرکز) ـ سال ۱۴۰۳

اپیدمیولوژی (کد ۲۷۱۳)

مدتزمان پاسخگویی: ۱۰۵ دقیقه

تعداد سؤال: ۷۵

## عنوان مواد امتحانی، تعداد و شماره سؤالها

| تا شماره | از شماره | تعداد سؤال | مواد امتحاني                                                                                                    | ردیف |
|----------|----------|------------|----------------------------------------------------------------------------------------------------|------|
| ٧۵       | ١        | ٧۵         | اصول اپیدمیولوژی ـ آمار حیاتی ـ بیماریهای باکتریایی ـ ویروسی<br>ـ انگلی و غیرواگیردار دام و طیور ـ بیماریهای مشترک انسان و دام | ١    |

این آزمون، نمره منفی دارد.

استفاده از ماشین حساب مجاز نیست.

حق چاپ، تکثیر و انتشار سؤالات به هر روش ( الکترونیکی و ...) پس از برگزاری آزمون، برای تمامی اشخاص حقیقی و حقوقی تنها با مجوز این سازمان مجاز میباشد و با متخلفین برابر مقررات رفتار می شود.

صفحه ۲ 665 C اپیدمیولوژی (کد ۲۷۱۳)

\* داوطلب گرامی، عدم درج مشخصات و امضا در مندرجات جدول زیر، بهمنزله عدم حضور شما در جلسه آزمون است. اینجانب ......با شماره داوطلبی .....با شماره داوطلبی تا آگاهی کامل، یکسان بودن شماره صندلی خود با شماره داوطلبی مندرج در بالای کارت ورود به جلسه، بالای پاسخنامه و دفترچه سؤالها، نوع و کد کنترل درجشده بر روی دفترچه سؤالها و پایین پاسخنامهام را تأیید مینمایم.

امضاه

|            | اپیدمیولوژی ـ آمار حیات<br>مانداد ا |                               |                            |                        |
|------------|-------------------------------------|-------------------------------|----------------------------|------------------------|
| مستر       | ک انسان و دام:                      |                               |                            |                        |
| -1         | كدام واژه، معادل انگلیس             | سی واژه «کارایی» هست؟         |                            |                        |
|            | Efficiency (\                       | Efficacy (7                   | Effectuate (*              | Effectiveness (*       |
| -۲         | انجام سونوگرافی تشخیا               | صی برای تشخیص زودهنگاه        | نقيصههاى آناتوميك جنير     | ن سگ، جزو کدام سطح پیش |
|            | محسوب میشود؟                        |                               |                            |                        |
|            | ۱) اول                              | ۲) دوم                        | ۳) سوم                     | ۴) مقدماتی             |
| <b>-</b> ٣ | توان کدام آزمون، در تش              | ئىخىص موارد راكتور مثبت م     | نمشه در تکسمیها بیشتر      | ر است؟                 |
|            | ۱) کشت                              | CFT (7                        | ELISA (۳                   | PCR (f                 |
| -۴         | کدام مورد درخصوص بو                 | مشناسی (Ecology) درسن         | اتر است؟                   |                        |
|            | ۱) ارتباطهای بین موجو               | دات با جنبههای زیستمحیط       | ى                          |                        |
|            | ۲) مشخص کردن ارتباط                 | ا علیتی بین تعیینکنندههای     | محیطی با رخداد بیماریها    |                        |
|            | ۳) رابطههای موجودات ب               | با یکدیگر با درنظر گرفتن رابع | ه آنها با سایر جنبههای مح  | يط زيست                |
|            | ۴) رابطههای موجودات ب               | با یکدیگر بدون درنظر گرفتن    | رابطه آنها با سایر جنبههای | محيط زيست              |
| <b>−</b> Δ | چه زمانی، رخداد یک اپ               | یدمی را می توان خاتمه یافته   | تلقی کرد؟                  |                        |
|            | ۱) یک دوره کمون از رخ               | عداد آخرین مورد بیماری بگذ    | ِد و مورد جدید بیماری دید  | ه نشود.                |
|            | ۲) ۲ دوره کمون از رخدا              | اد آخرین مورد بیماری بگذرد    | و مورد جدید بیماری دیده    | نشود.                  |
|            | ۳) ۴۰ روز از رخداد آخر              | رین مورد بیماری بگذرد و مو    | ِد جدید بیماری دیده نشود   |                        |
|            | ۴) موارد ۱ و ۳                      |                               |                            |                        |
| <b>-۶</b>  | _                                   | م بیماری ناقلزاد زیر، متفاوه  | ه است؟                     |                        |
|            | ۱) آناپلاسموز                       | ۲) ارلیشیوز                   | ۳) بابزیوز                 | ۴) بارتونلوز           |
| <b>-Y</b>  | درخصوص تعیین رابطه                  | علیت مصرف سیگار با سرطا       | ن ریه، کدامیک از ضوابط ز   | ير، ضعيف تر است؟       |
|            | ۱) اختصاصی بودن رابطه               | ۵                             | ۲) ارتباط زمانی            |                        |
|            | ۳) ثبات ارتباط                      |                               | ۴) قدرت ارتباط             |                        |
| <b>-∧</b>  | كدام مورد درخصوص الاً               | گوی انتشار کووید ۱۹ در داخ    | ل ایران، درست است؟         |                        |
|            | ۱) نوب:                             |                               | ۲) تکمنیعی مداهم           |                        |

۳) تکمنبعی لحظهای

۴) پیشرونده

| اپيدميو | ولوژی (کد ۲۷۱۳)                                                                                                    | 2                              | 665                                | صفحه ۳                     |
|---------|----------------------------------------------------------------------------------------------------|--------------------------------|------------------------------------|----------------------------|
| _9      | «کاستن میزان بروز بیمار                                                                                                    | ِی تا زیر آستانهای که از راه   | مهار بهدست می آید» با کدام مو      | ورد همخوانی دارد؟          |
|         | ۱) پاکسازی                                                                                                    | ۲) حذف                         | ۳) ریشهکنی                         | ۴) کنترل                   |
| -1•     | اگر ضریب کاپا بین آزمون                                                                                                    | های الایزا و HI در تشخیص       | یماری نیوکاسل، ۰٫۶۷ بر آورد ش      | ود، کدام مورد درست است؟    |
|         | ۱) همخوانی دو آزمون عال                                                                                                    | لی است و میتوان آنها را جا     | ی هم به کار برد.                   |                            |
|         | ۲) همخوانی دو آزمون کاه                                                                                                    | مل است و میتوان آنها را ج      | ی هم به کار برد.                   |                            |
|         | ۳) همخوانی دو آزمون خو                                                                                                    | وب است و میتوان آنها را ج      | ی هم به کار برد.                   |                            |
|         | ۴) همخوانی دو آزمون متو                                                                                                    | وسط است و نمیتوان آنها ر       | جای هم بهکار برد.                  |                            |
| -11     | «کاستن میزان بروز بیماری تا زیر آستانهای که از راه مهار بهدست می آید» با کدام مورد همغوانی دارد؟  «کاستن میزان بروز بیماری تا زیر آستانهای که از راه مهار بهدست می آید» با کدام مورد همغوانی دارد؟  اکر ضویب کابا بین آزمونهای الایزا و HI در تشخیص بیماری نبوکاسل، ۱۹۷۷ و را شود. کدام مورد درست است؟  ۱۲) همخوانی دو آزمون کامل است و می نوان آنها را جای هم به کار برد.  ۱۲) همخوانی دو آزمون کامل است و می نوان آنها را جای هم به کار برد.  ۱۲) همخوانی دو آزمون خوب است و می نوان آنها را جای هم به کار برد.  ۱۲) همخوانی دو آزمون خوب است و می نوان آنها را جای هم به کار برد.  ۱۲) همخوانی دو آزمون خوب است و می نوان آنها را جای هم به کار برد.  ۱۲) همخوانی دو آزمون متوسط است و نمی نوان آنها را جای هم به کار برد.  ۱۲) معخوانی دو آزمون که شیوع واقعی کتوز تحتبالینی که درصد است، بتاهیدروکسی بوتیریکاسید برای ما نوان که شیوع واقعی کتوز تحتبالینی که درصد است، بتاهیدروکسی بوتیریکاسید برای غرال گری کتوز تحتبالینی اندازه گبری شده است. اگر حساسیت و ویژگی این آزمون به ترتیب ۷۰ و ۸۰ درصد رد جمعیت ۱۵ کار کی کنوز تحتبالینی اندازه گبری شده است. اگر حساسیت و ویژگی این آزمون به ترتیب ۷۰ و ۸۰ درصد برای کدام معنوان مطالعه هم گروهی تاریخی پیشنهاه می شود؟  ۱۵ کار کما که مینوان مطالعه هم گروهی تاریخی پیشنهاه می شود؟  ۱۵ کار آزمایی میدانی و عوامل مؤثر بر آن در گادراری صنعیی کار نوانی کار نوانی میدانی در ساله در تاهمای گاو شیری کار زمایی میدانی در ساله انجام می شود.  ۱۵ کار آزمایی میدانی در مطاح جمعیت برای آزیایی تاثیر داروها انجام می شود.  ۱۵ کار آزمایی میدانی بعد از تأزید اثر مداخله در کار آزمایی کای باینی است.  ۱۵ کار آزمایی میدانی در خوفهور ویشرو باشیم، به طور در میشود با بیک بیماری است کدام مورد در مخصوص کدام گروه از موضوعات زیر، به تدوین فرضیه می انجامد؟  ۱۵ کرازمایی میدانی در تازماید کدام میدانی در تعریف و اجرا می شود در به آزمود تظمای و اعرا می شود در به آزمود روند و باشیم، بیماری شالت و با که با که و ام و ام تا که ای توامل محیطی که انجینی در از ورد زنطفای و فاصله ای نسبت شانس برای ۴ فاکنور مرتبط با سرطان ریه، کدام مورد یک عامل بیماری که از داره تا ۲۰ و ۲۰ و ۲۰ و ۲۰ و ۲۰ و ۲۰ و ۲۰ و ۲۰ |                                |                                    |                            |
|         | فاسيولوز مبتلا شود، نقش                                                                                                    | <i>ی سبزی خام محلی در زنجی</i> | ِه عفونت چیست؟                     |                            |
|         | ۱) حامل                                                                                                    | ۲) منبع                        | ۳) مخزن                            | ۴) ناقل                    |
| -17     | در جمعیت ۱۰۰۰ رأسی                                                                                                    | گاو که شیوع واقعی کتوز         | حتبالینی ۵ درصد است، بتاهی         | بدروکسی بوتیریکاسید برای   |
|         | غربالگرى كتوز تحتِباليا                                                                                                    | نی اندازهگیری شده است.         | گر حساسیت و ویژ <i>گی</i> این آزمو | ین به تر تیب ∘۷ و ۰۸ در صد |
|         | باشد، تعداد بیماران بر آور                                                                                                    | ردشده توسط این آزمون، چ        | ندر است؟                           |                            |
|         | ۳۵ (۱                                                                                                    | ۵∘ (۲                          | 190 (٣                             | 770 (4                     |
| -14     | برای کدام عنوان مطالعه،                                                                                                    | همگروهی تاریخی پیشنها          | مىشود؟                             |                            |
|         | اگر ضریب کایا بین آزمونهای الایزا و HE در تشخیص بیماری نیوکاسل، ۶۷/ م بر آورد شود، کدام مورد درست است؟  ۱) همخوانی دو آزمون عالی است و می توان آنها را جای هم به کار برد.  ۳) همخوانی دو آزمون کامل است و می توان آنها را جای هم به کار برد.  ۳) همخوانی دو آزمون متوسط است و می توان آنها را جای هم به کار برد.  ۴) همخوانی دو آزمون متوسط است و می توان آنها را جای هم به کار برد.  ۴) همخوانی دو آزمون متوسط است و نمی توان آنها را جای هم به کار برد.  ۶ همنوانی دو آزمون متوسط است و نمی توان آنها را جای هم به کار برد.  ۱ مامل ۲) منبع ۳) منبع ۳) منبع ۳) مخون ۴) ناقل فلسپولوز مبتلا شود، نقش سبزی خام معلی در زنجیره عفونت چیست؟  ۱ مامل ۲) منبع ۱۰ منبع ۳) مخون ۴) ناقل غیربالگری کتوز تحتبالینی ۵ درصد است، بتاهیدروکسی بوتبریکاسید برای غیربالگری کتوز تحتبالینی اندازهگیری شده است. اگر حساسیت و ویژگی این آزمون به ترتیب ۷۰ و ۸۰ درصد برای کدام عنوان مطالعه، هم گروهی تاریخی پیشنهاد می شود؟  ۱ مراک کدام عنوان مطالعه، هم گروهی تاریخی پیشنهاد می شود؟  ۱ کرازمایی عنوان مطالعه، هم گروهی تاریخی پیشنهاد می شود؟  ۱ کرازمایی میدانی و تعداد روزهای باز در گاوداری صنعتی ۱ کرازمایی بالینی و میدانی، درست است؟  ۱ کرازمایی میدانی در سطح جمعت برای ازبایی بالینی و میدانی، درست است؟  ۱ کرازمایی میدانی بعد از تأیید رامنط حام می شود.  ۱ کرازمایی میدانی بعد از تأیید رامنط در کرازمایی های بالینی و اجرا می شود.  ۱ کرازمایی میدانی بعد از تأیید رامنط حراح بی در در اولما انجام می شود.  ۱ کرازمایی میدانی بعد از تأیید رامنط در کرازمایی های بالینی طراحی و اجرا می شود.  ۱ کرازمایی میدانی بعد از تأیید رامنط در کرازمایی های بالینی طراحی و اجرا می شود.  ۱ کرازمایی میدانی بعد از تأیید آزمور و بقو و اجرا می شود.  ۱ کرازمایی میدانی بعد از تأیید آزمور مواده ۳) مقطعی ۴) مورد ـ شاهدی ۲) مورد ـ شاهدی ۲) مورد ـ شاهدی ۲) مورد ـ شاهدی ۲) مورد در بر آورد نقطهای و فاصلهای نسبت شانس برای ۴ فاکتور مرتبط با سرطان ریه، کدام مورد یک عامل پیشگیری کننده است؟  بیریم کننده است؟  بیریم کردنده است؟  بیریم کرد و ۱۸ و ۱۸ و ۱۸ و ۱۸ و ۱۸ و ۱۸ و ۱۸ و ۱                                                                                       |                                |                                    |                            |
|         | ۲) روند وقوع سختزایی ص                                                                                                    | طی دوره دهساله در چند گاو      | اری صنعتی                          |                            |
|         | ۳) شیوع لنگش و عوامل ه                                                                                                    | مؤثر بر آن در گاوداریهای ،     | نتى                                |                            |
|         | ۴) ارتباط سختزایی و تعد                                                                                                    | داد روزهای باز در گاو شیری     |                                    |                            |
| -14     | كدام مورد درخصوص تفاو                                                                                                    | وت کار آزمایی بالینی و مید     | ی، درست است؟                       |                            |
|         |                                                                                                    |                                |                                    |                            |
|         |                                                                                                    | · <del>-</del>                 |                                    |                            |
|         |                                                                                                    |                                |                                    |                            |
|         |                                                                                                    |                                |                                    |                            |
| -12     |                                                                                                    |                                |                                    |                            |
|         |                                                                                                    |                                |                                    | ۴) مورد ـ شاهدی            |
| -18     |                                                                                                    |                                |                                    |                            |
|         |                                                                                                    | _                              | _                                  | ۴) همه موارد               |
| -17     |                                                                                                    |                                |                                    | - T.                       |
|         |                                                                                                    |                                |                                    |                            |
| -11     |                                                                                                    | های و فاصلهای نسبت شانس        | ) برای ۴ فاکتور مرتبط با سرط       | ان ریه، کدام مورد یک عامل  |
|         |                                                                                                    |                                |                                    |                            |
|         | , - ,                                                                                                    |                                | , , , , ,                          |                            |
|         | , , , , , , , , , , , , , , , , , , , ,                                                                                                    |                                | , , , ,                            |                            |
| -14     |                                                                                                    | با مواجهه ارتباط داشته باس     | د و از طرف دیگر در آیجاد بیما      | اری دحالت مؤثر داشته باسد. |
|         | ·                                                                                                    |                                | 1 /W                               | .t t zws.                  |
|         | ۱) مستقل                                                                                                    | ۲) مخدوشکننده                  | ۳) وابسته                          | ۴) واسطه                   |

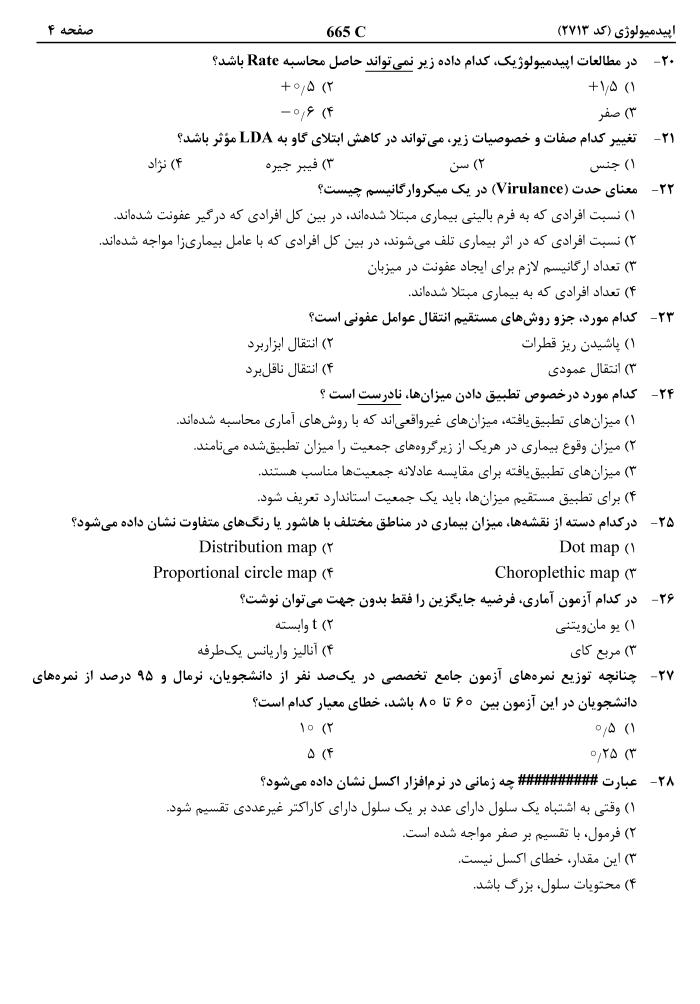

اپیدمیولوژی (کد ۲۷۱۳) صفحه ۵ 665 C ۲۹ ضریب همبستگی بین دو متغیر «اندازه بال پشه آنوفل برحسب میلیمتر» و «تعداد تخمگذاری در هر نوبت»، عدد صفر بر آورد شده است. کدام تفسیر در این مورد، درست است؟ ۲) بین دو متغیر، هیچگونه همبستگی وجود ندارد. ۱) بسته به شیب خط در معادلهٔ همبستگی است. بسته به ضریب تعیین ( $\mathbb{R}^2$ ) دارد. (۴ ۳) بین دو متغیر، همبستگی خطی وجود ندارد.  $B^{-}$ برای به دست آوردن مجذور عدد 1/98 که در سلول  $B^{-}$  نرمافزار اکسل قرار دارد، از کدام دستور استفاده می شود؟  $= \mathbf{B}_{1}^{\wedge}$  $= B \times B$  (7 = SORT(B)) (\* ۴) موارد ۱ و ۲ برای ارزیابی ارتباط بین دو متغیر کیفی اسمی، از کدام آزمون آماری می توان استفاده کرد؟ ۴) يو مانويتني ۳) t وابسته ۲) مربع کای ۱) مربع پیرسون ۳۲ برای اطمینان از حضور نمونه از تمام گروههای یک جمعیت، کدام روش نمونه گیری مناسب تر است؟ ۴) سىستماتىك ٣) مطبق ۲) سهمیهای ◄٣٣ اگر ميانگين يک توزيع نرمال ٢− و انحرافمعيار آن ٢ باشد، چند درصد از مقادير اين توزيع منفي هستند؟ °/81 (٢ °/14 (1 0, TF (T 0/18 (4 درصورتی که متغیر تصادفی X، دارای توزیع نرمال با واریانس  $^{89}$  باشد، احتمال آنکه یک نمونه نهتایی با شرط انتخاب تصادفی از این جامعه، کمتر از ۵/۰ واحد با میانگین واقعی جامعه فاصله داشته باشد، کدام است؟ 0/90 (1 0/8h (Y °/44 (4 0/40 (4 در صورتی که در یک توزیع دوجملهای، میانگین برابر ۸ و انحراف معیار برابر ۲ باشد، تعداد آزمایش ها کدام است؟ 17 (7 18 (1 1 (4 10 (8 در صورتی که ضریب همبستگی بین تعداد کرمهای خونخوار شیردان و مقدار هموگلوبین خون 0/0 باشد، چند درصد ازتغییرات هموگلوبین خون توسط تعداد کرمها توجیه میشود؟ 49 (7 ۷° (۱ 0,49 (4 °/V (4 ۳۷− اگر احتمال پیشگیری از بروسلوز توسط واکسن RB۵۱، ۹۰ درصد باشد و این واکسن برای ۵ رأس گاو استفاده شود، احتمال آنکه ۳ رأس به بیماری مبتلا نشوند، کدام است؟  $(\circ, 9)^{\pi} - \pi (7)$  $\Upsilon(\circ, 9)^{\Psi} - \Upsilon(1)$  $(\circ,\circ)(\circ,\bullet)$ (°,1) (°,2) (°,0)  $^{80}$  در یک نمونه تصادفی  $^{90}$  نفری از شتران ماده،  $^{90}$  نفر به بروسلوز مبتلا بودند. فاصله اطمینان  $^{90}$  درصدی برای  $(Z_{\circ, 9V\Delta} = Y)$  شیوع این رخداد در جامعه، کدام است  $(\circ,17-\circ,71,\circ)$  $(\circ / 1 \land - \circ / 77)$  (7 (°,14-°,74) (4 (0,14-0,78) (T ۳۹ یک دامداری، ۶ گوسفند با میانگین وزنی ۳۴ کیلوگرم دارد. اگر وزن ۲ گوسفند تازهخریداریشده (تازهوارد)

٣٣ (٢

TF/V (F

بهترتیب، ۲۸ و ۳۲ کیلوگرم باشد، میانگین وزن این گله، چندکیلوگرم است؟

**TT/V** (1

74 (4

| صفحه ۶                              | 66:                                                           | 5 C                                  | ولوژی (کد ۲۷۱۳)                                              | اپيدميو |
|-------------------------------------|---------------------------------------------------------------|--------------------------------------|--------------------------------------------------------------|---------|
| فرضیه با حجم نمونه یکسان، در        | لار داریم از هر ۶۰ آزمون                                      | α=∘ <sub>/</sub> ∘۵ درست باشد، انتظ  | اگر فرضیه $ m H_{\circ}$ در سطح                              | -4.     |
|                                     |                                                               |                                      | $\mathbf{H}_{\circ}$ چند آزمون و $\mathbf{H}_{\circ}$ رد شود |         |
|                                     | ۵ (۲                                                          |                                      | ٨ (١                                                         |         |
|                                     | ۳ (۴                                                          |                                      | ۴ (۳                                                         |         |
| <i>ی</i> ایران در ماههای اخیر محسوب | دگان در مزرعههای پرورش                                        | رخداد آنفلوانزاي فوقحاد پرنا         | كدام مورد، پاتوتيپ غالب                                      | -41     |
|                                     |                                                               |                                      | مىشود؟                                                       |         |
| $H_{q}N_{\gamma}$ (4                | $\mathrm{H}_{\mathrm{\gamma}}\mathrm{N}_{\mathrm{\gamma}}$ (T | $H_{\vartriangle}N_{\curlywedge}$ (۲ | $H_{\Delta}N_{r}$ (1                                         |         |
| و ترکیه بوده است؟                   | اخیر در کشورهای عراق و                                        | ، رخداد تببرفکی در ماههای            | كدام مورد، سروتيپ غالب                                       | -47     |
| SAT-7 (F                            | Asia\ (\tau                                                   | O (7                                 | C (1                                                         |         |
|                                     | عامل سببشناختی کدام بیماری، یک ${f DNA}$ ویروس است؟           |                                      |                                                              |         |
| Ca                                  | nine Distemper (۲                                             |                                      | Blue tongue (\                                               |         |
|                                     | FMD (*                                                        | Felir                                | ne Panleukopenia (*                                          |         |
|                                     | دیده میشود؟                                                   | . در کدام بیماری در گوسفند           | گندیدگی سمّ توتفرنگی،                                        | -44     |
| ۴) فوزاريوتوكسيكوز                  | ۳) درماتوفیتوز                                                | ۲) درماتوفیلوز                       | ۱) آسپرژیلوز                                                 |         |
| ه محل تزریق PPD پستانداری           | ں از ۷۲ ساعت، ضخامت                                           | ، رأس گاو به ظاهر سالم پس            | در آزمون توبرکولین یک                                        | -۴۵     |
| ضخامت پوست پیش از تزریق             | متر است. درصورتی که                                           | یق PPD مرغی ۱۰ میلی                  | ۱۲ میلیمتر و محل تزر                                         |         |
|                                     |                                                               | ، برای این گاو چیست؟                 | ۹ میلیمتر باشد، تشخیص                                        |         |
| ۴) بیماری یون                       | ۳) مشکوک به سل                                                | ۲) راکتور منفی سل                    | ۱) راکتور مثبت سل                                            |         |
| نفر جمعیت بوده است؟                 | چند مورد در یکصد هزار                                         | زیدگی در سال ۱۰۹۱، حدوداً            | میزان بروز موارد حیوانگر                                     | -49     |
|                                     | 121 (٢                                                        |                                      | 180 (1                                                       |         |
|                                     | ۳۷۸ (۴                                                        |                                      | <b>709 (7</b>                                                |         |
|                                     | ند؟                                                           | ستويكم بهترتيب كدام بودها            | پنج پاندمی بزرگ قرن بید                                      | -47     |
| مرس و کووید ۱۹، مرس                 | ۲) زیکا، ابولا، آنفلوانزای                                    | ی، ابولا، زیکا و کووید ۱۹            | ۱) آنفلوانزای $H_1N_1$ ، مرس                                 |         |
| ا، سارس، ابولا و کووید ۱۹، سارس     |                                                               | h، مرس، زیکا و کووید ۱۹              |                                                              |         |
|                                     | ،سمیها نیست؟                                                  | ه                                    |                                                              | -47     |
| ۴) تغذیه با علوفه یخزده             | <br>۳) نژاد                                                   | ۲) سن                                | ۱) جنس                                                       |         |
| _                                   |                                                               | بتلا به تب شیر، کدام است؟            | حساس ترین نژاد گاو، در ا                                     | -49     |
| ۴) هلشتاین                          | ۳) هرفورد                                                     | ۲) جرزی                              | ۱) سیمنتال                                                   |         |
|                                     |                                                               | , «واکسینا» نامیده میشود؟            |                                                              | -۵٠     |
| ۴) مالاريا                          | ۳) ایدز                                                       | ۲) آبله گاوی                         | ۱) آبله انسانی                                               |         |
|                                     |                                                               |                                      | کدامیک از جفتهای زیر،                                        | -۵۱     |
|                                     | ۲) تنیا ـ کرم نواری                                           |                                      |                                                              |         |
|                                     | ۴) آسکاریس ـ کرم گرد                                          | ٣) آنکيلوستوما _ کرم سنجاقي          |                                                              |         |
|                                     | - ,                                                           | ے<br>ی زبان آبی شدت بیشتری دار       |                                                              | -54     |
| ۴) شترمرغ                           |                                                               | ۲) قاطر<br>۲) قاطر                   |                                                              |         |
| <b></b>                             |                                                               | ۔<br>ئوکسیدیوز در ماکیان کدام اس     |                                                              | -54     |
| ۴) قبل از سه هفتگی                  |                                                               | ر<br>۲) بیش از ۶ هفتگی               |                                                              |         |

صفحه ۷ 665 C ایپدمپولوژی (کد ۲۷۱۳) ۵۴ مهم ترین عامل بیماری انگلی زنبور عسل، کدام است؟ ۴) آسکوسفرا ۳) واروا ۲) نوزما سرانه ۱) نوزما آییس ۵۵ عامل قزلقورت، كدام است؟ ۴) همونکوس ۲) کیلک ۳) نماتودیروس ۱) آسکاریس ۵۶- همه موارد زیر از فاکتورهای خطر رخداد پرولاپس در طیور تخمگذار هستند، بهجز ..................... ۲) تحریک نوری کافی ۱) تخمهای بزرگ ۴) نامتعادل بودن جیره غذایی ۳) تجمع چربی در اطراف شکم مرغ -۵۷ همه موارد زیر از فاکتورهای خطر رخداد LDA هستند، بهجز ................. ۲) آسیب به مخاط شیردان در اثر بلع شن ۱) ازدیاد فیبر جیره نسبت به استاندارد ۴) کاهش پرشدگی شکمبه ناشی از کمبود غذا ۳) خوردن کنسانتره زیاد در روزهای قبل از زایمان ۵۸ در کدام نژاد زیر، خطر ابتلا به سرطان خون، از بقیه بیشتر است؟ DSH (F ۳) سنت برناردز ۲) باست هوند ۱) باکسر **۵۹** تلفات ناشی از پلوروم در ماکیان بیشتر در چه سنی است؟ ۲) بعد از یک ماهگی ۱) پس از بلوغ ۳) ۲ – ۳ هفته اول زندگی ۴) هفته اول -۶۰ ورم پستان ناشی از کلی باسیل در گاو، در کدام فصل بیشتر دیده می شود؟ ۲) فصول سرد ۱) بهار ۴) الگوی فصلی ندارد. ۳) فصول گرم كدام مورد درخصوص كمپيلوباكتر ژژوني، درست است؟ ۱) می تواند باعث آنتریت در گربه شود. ۲) عامل مهم سقط در گوسفند است. ۳) عامل بروز آنتریت در گاو است. ۴) همه موارد ۶۲ کدام مورد درخصوص آنتروتوکسمی گوسفند، نادرست است؟ ۱) بیماری واگیردار است. ۲) نوزادان درگیر نمی شوند. ۳) معمولاً در کالبدگشایی، پرخونی شیردان دیده میشود. ۴) در برههای جوان، دوره بیماری کمتر از دو ساعت است. ۶۳ در کتوز گاو، کدام مورد نادرست است؟ ۱) بیشتر در فصل زمستان رخ می دهد. ۲) بیشتر در دوره پس از زایمان اتفاق می افتد. ۳) بیشتر در گاوهای سنتی و کمتولید رخ میدهد. ۴) دلیل بروز آن، اختلال در متابولیسم کربوهیدراتها و اسیدهای چرب فرّار است. ۶۴ «عامل» و «ناقل» بیماری سورا در شتر به تر تیب، کدام است؟ ۲) تریکوموناس ـ مگس تابانیده ۱) تریپانوزوما \_ کنه هیالوما

۳) تریکوموناس ـ کنه هیالوما

۴) تریپانوزوما ـ مگس تابانیده

اپیدمیولوژی (کد ۲۷۱۳) 665 C صفحه ۸ ۶۵ کدام مورد درخصوص بیماری آنفلوانزای پرندگان، نادرست است؟ ۱) ویروسهای آنفلوانزا در مرغهای پرورشی، هم از راه مدفوعی ـ دهانی و هم از راه آئروسلهای تنفسی منتقل میشوند. ۲) اکیموز در ساق پا و ادم و سیانوزه شدن قسمتهای بدون پر (سر، تاج و ریش) از علائم آنفلوانزای فوق حاد پرندگان است. ۳) سویه واکسن رایج که برای پیشگیری از آنفلوانزای Low pathogen در مرغداریها مورد استفاده قرار می گیرد، .H<sub>5</sub>N<sub>1</sub> است ۴) اجتناب از تماس پرندگان وحشی با طیور پرورشی و استفاده از سیستم پرورشی all in/all out به منظور پیشگیری از ابتلا یرندگان به آنفلوانزا توصیه میشود. ۶۶ انتقال هاری از کدام روش زیر، معمول نیست؟ ۲) پیوند قرنیه ۱) استنشاق ۳) خراش ناشی از پنجه آغشته به بزاق حاوی ویروس ۴) گوارشی ۶۷ کدام حیوان، نقش مهمتری در نگهداری ویروس تب کریمه کنگو در محیط دارد؟ ۲) گاو ۱) گوسفند ۳) سگ ۴) شترمرغ ۶۸ کدام مورد، مخزن هیستوپلاسموز در طبیعت نیست؟ ۲) گربه ۴) یرندگانی مانند سار و توکا ۳) خاکهای آلوده به مدفوع خفاش و یرندگان ۶۹ کنترل جمعیت سگهای ولگرد، موجب کنترل کدامیک از زئونوزهای زیر نمی شود؟ ۲) لیشمانیوز ۱) ژوناژ ۴) هیداتیدوز ۳) هاري درمان افراد بیمار در کدام زئونوز، به پیشگیری از وقوع موارد جدید بیماری، کمک بیشتری میکند؟ ۲) توكسويلاسموز ۱) تنیازیس ۴) لیشمانیوز ٣) فاسيولوز كنه، ناقل كدام زئونوز انگلى محسوب مىشود؟ ۲) تیلریوز ۱) ليشمانيوز ۴) ارلیشیوز ۳) بابزیوز كدام حيوان، به مشمشه مقاوم است؟ ۱) سگ ۲) شیر ۴) گوسفند ۳) گاو ٧٣- کدام حیوان، میزبان اختصاصی تری برای بروسلا ملی تنسیس است؟ ١) اسب ۲) بز ۳) گاو ۴) گوسفند كدام ميزبان زير، مي تواند هم ميزبان واسط و هم ميزبان قطعي (نهايي) تنيا سوليوم باشد؟ ۲) گاو ۱) میمون ۴) انسان ۳) خوک

۷۵- کدام مورد، جزو رایج ترین سروتیپهای غیر تیفوئیدی سالمونلا است که در سراسر جهان باعث ابتلای انسانها می شود؟

۲) ياراتيفي

۴) دوبلین

۱) انتریتیدیس

۳) تیفی